# 天体画像アーカイブデータを活用した天体画像集の作成を目指して

内田 芽芳、川野 ひなた、福塚 詩陽、前川 瀬里菜、横谷 愛美李(高2)【和歌山信愛高等学校】

### 1.はじめに

天体からの光の分析において、天体の様子を探る方法として「色」を活用する方法を考える。本研 究では星雲に注目する。発光している星雲は希薄で高温に熱せられており、高校化学で扱う「炎色反 応」の考えを応用して、星雲内に共通して存在する元素を見分けることができる。しかし天体のカラ ー写真の多くはそれぞれを印象的に見せようと、色の情報を軽視することがある。そこで、同じ色は 同じ元素の発光として示せるような天体画像集の作成を目指す。

### 2.データ

国立天文台天文データセンターの開発・運用の天体画像の研究者向けのアーカイブ・システムSMOKA は、研究・教育目的なら無償でデータを利用できる。画像の整約が容易で、星雲を深く撮像している東 京大学木曽観測所 105 cm シュミットカメラ + 2K CCD カメラで得られた画像を、SMOKAを通じて 入手する。

## 3.画像整約の方法

国立天文台と(株)アストロアーツの共同開発により作成されたソフトウェアMakaliiを用いる。Bias の差し引き、Dome flatのデータからのflatの作成、作成したflatを用いたflat fielding、Sky差し引き、 位置合わせと重ね合わせを行う。その後、星の色のカタログ値と照合して、画像のband間の明るさを調 整して、色の表現を統一する。

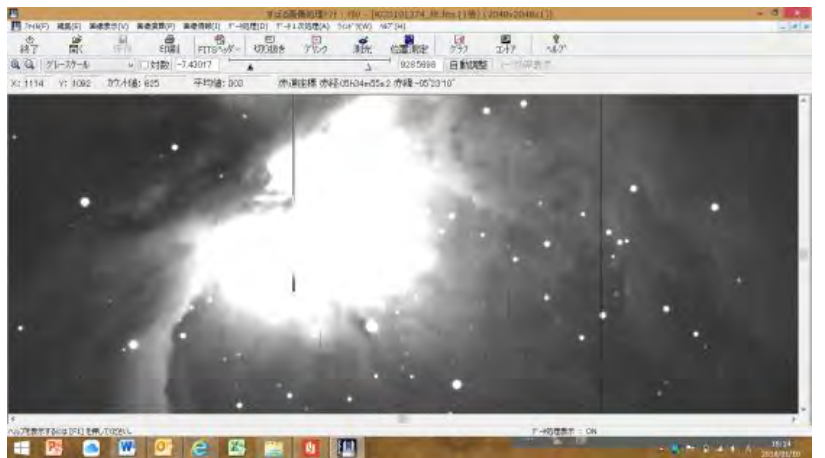

Makaliiを用いた画像整約作業中のパソコンの画面

## 4.結果

星雲の赤色が水素原子の発光(Hα輝線)として、星雲の緑色が酸素原子の発光として、星雲が違っ ていても、共通の、同じ色で表現することができた。

### 5.感想

星の原画をきれいにして、何枚も重ねて1つの画像を作成していくので、非常に大変な作業でした。 しかし、「星」や「宇宙」について、様々なことを知ることができて面白かったです。特に、天体の様 子を調べるには、色を見ればよく、その色とは高校で勉強する「炎色反応」の考えで説明することが出 来ると分かり、驚きました。さらに、天体について詳しく調べてみたいと思いました。

## 6.謝辞

科学技術振興機構JSTの「中高生科学研究実践活動推進プログラム」の研究テーマとして実施し、和 歌山大学 教育学部 教授 富田晃彦先生にご指導を頂きました。この場をお借りして厚く御礼申し上げま す。